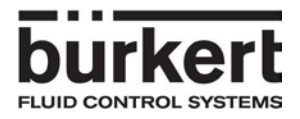

# Manuel pour l'adaptateur bus avec référence de commande 00667525

L'adaptateur possède deux commutateurs rotatifs et un bouton poussoir. Le statut de l'adaptateur est indiqué par des DELs.

### **Commutateurs rotatifs:**

Les commutateurs rotatifs permettent de sélectionner la nouvelle adresse de bus à transférer au MFC. L'adresse doit être comprise, selon le type de bus, dans les plages suivantes:<br>Profibus 0...126

Profibus 0...126<br>DeviceNet 0...63 DeviceNet

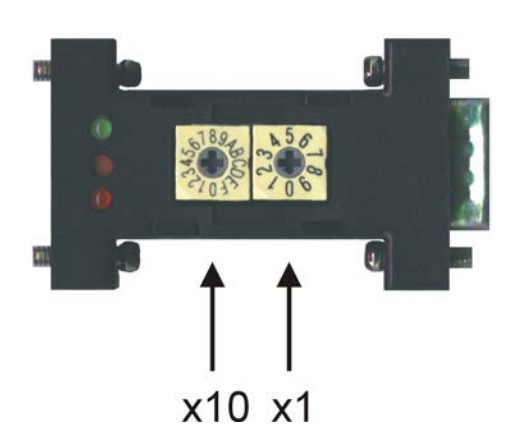

Le commutateur rotatif x10 peut prendre une valeur comprise entre 0 et F (format hexadecimal) Le commutateur rotatif x1 peut prendre une valeur comprise entre 0 et 9.

#### **Exemples d'adresses obtenues:**

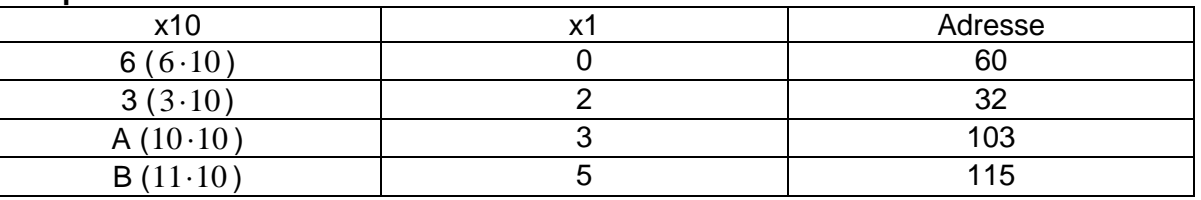

## **Bouton poussoir:**

En appuyant sur le bouton poussoir, l'adresse sélectionnée par les commutateurs rotatifs est transférée au MFC. Une transmission réussie est visualisée par la DEL verte allumée.

## **LED:**

La LED rouge possède trois états possibles, la verte un seul.

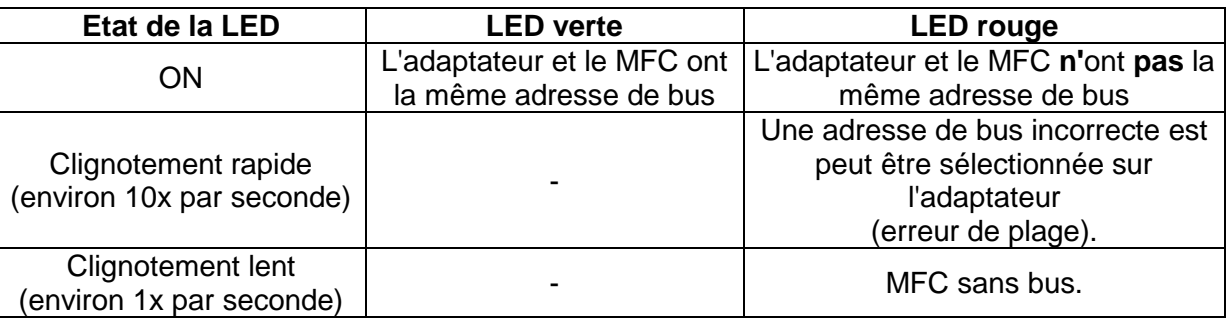